## **Example browsers:**

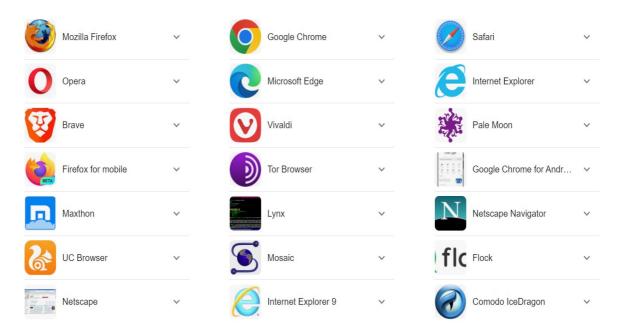

## **Browsing:**

In Internet terms, browsing refers to getting information about something a person needs from the World Wide Web